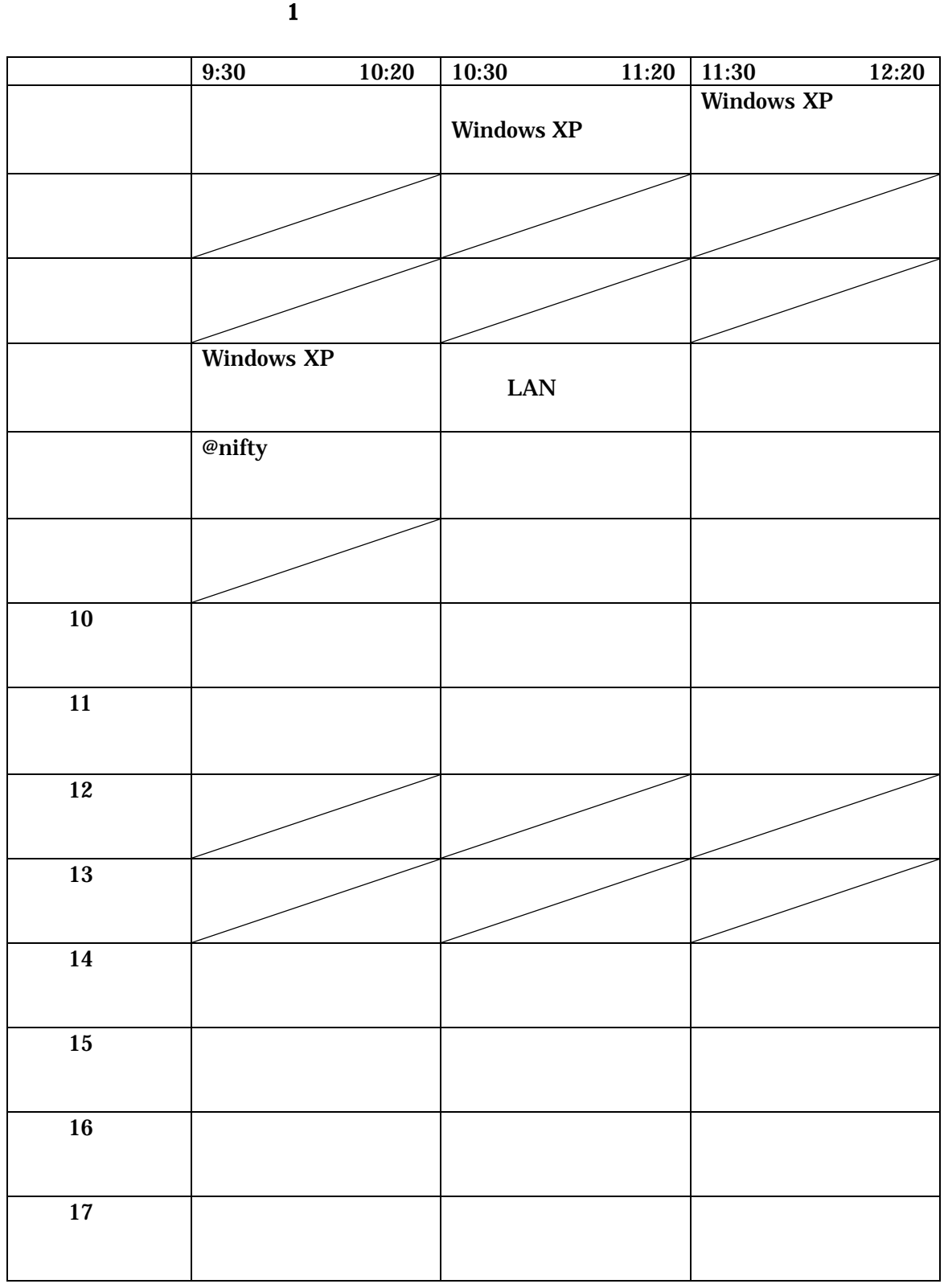

 $1$ 

 $\sim$  1

## ThinkPad X20 ThinkPad X20 UltraBase X2 **UltraBase X2**

 $\overline{\text{SIE}}$  $\overline{\text{SIE}}$  $\overline{\text{SIE}}$ 

 $\overline{\text{SIE}}$  $\overline{\text{SIE}}$ 

UltraBase X2

 $SIE$ 

UltraBase X2

 $\overline{\text{SIE}}$ 

 $CD$  SIE

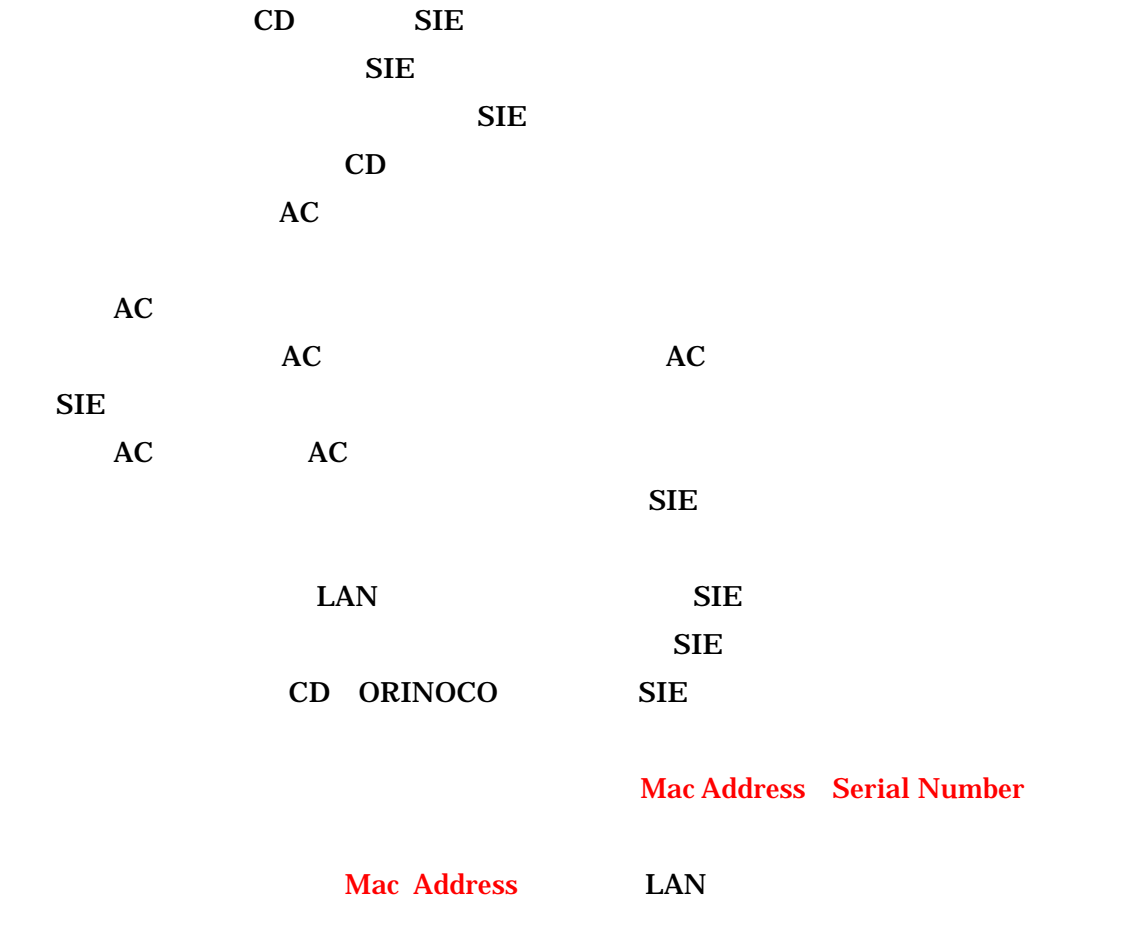

 $\text{LAN}$ 

**Windows XP** 

 $\overline{\text{SIE}}$ 

 $AC$ 

DVD-ROM

 $AC$ 

 $1cm$ 

 $AC$  $AC$   $AC$ 

Windows XP

LAN

(3) ANSIE1 ANSIE2

 $D H C P$ 

"anSIE1"

"anSIE1"

PowerQuest Drive Image Pro –

AC LAN LAN LAN

## Windows XP

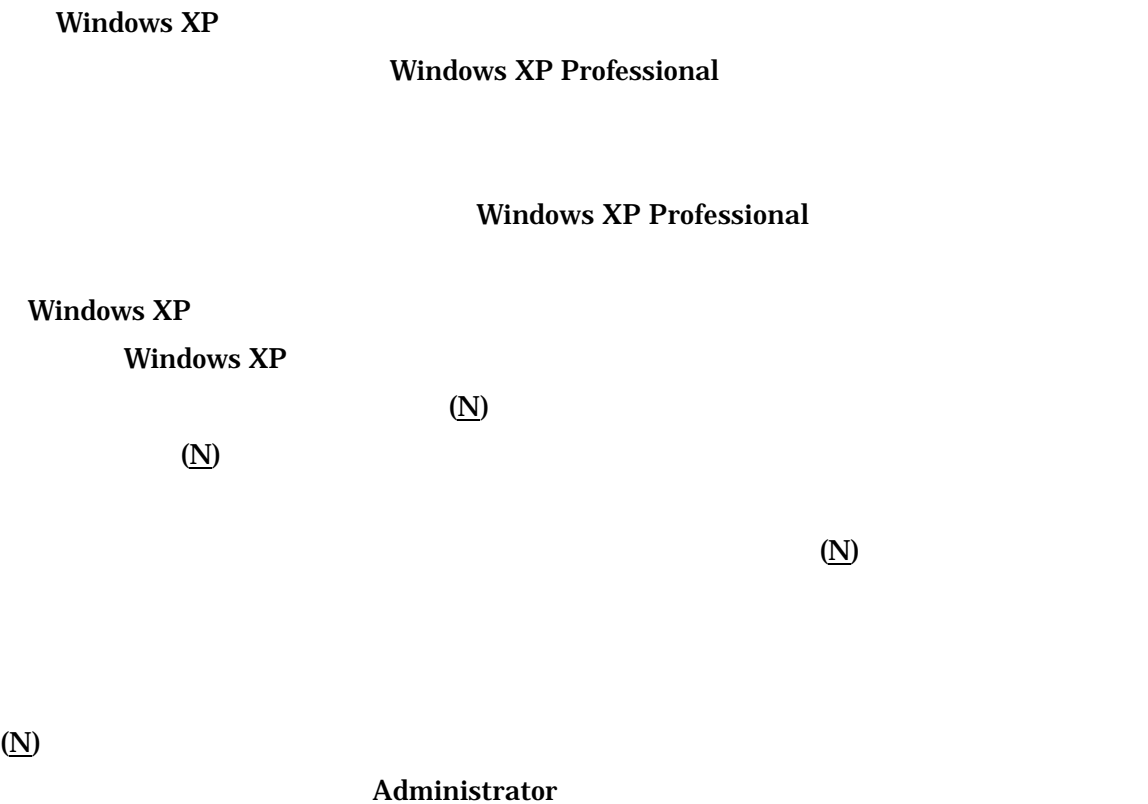

Administrator

 $(N)$ 

 $(1)$ 

 $\text{LAN}$ 

 $\mathbf{m}$ sn Web  $\mathbf{w}$ 

 $11.11.$  The contract  $11.11.$   $11.11.$ 

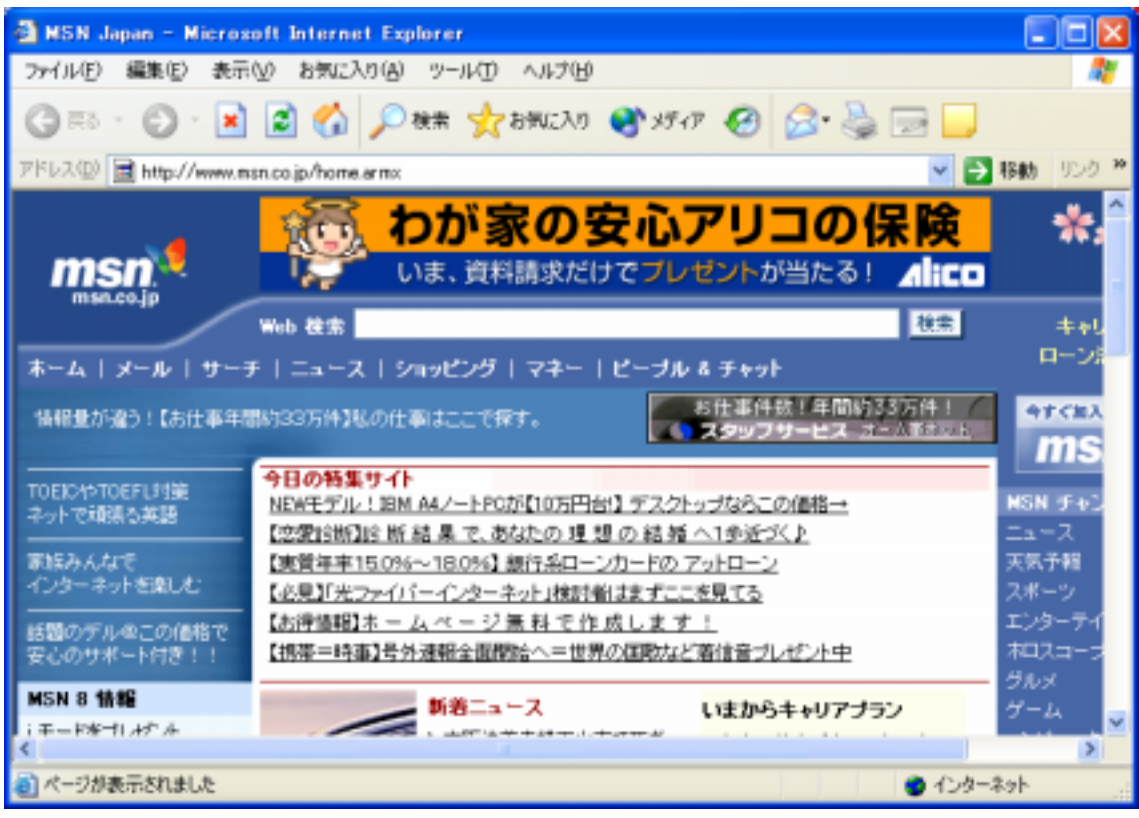

http://www.dendai.ac.jp/

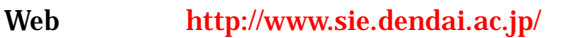

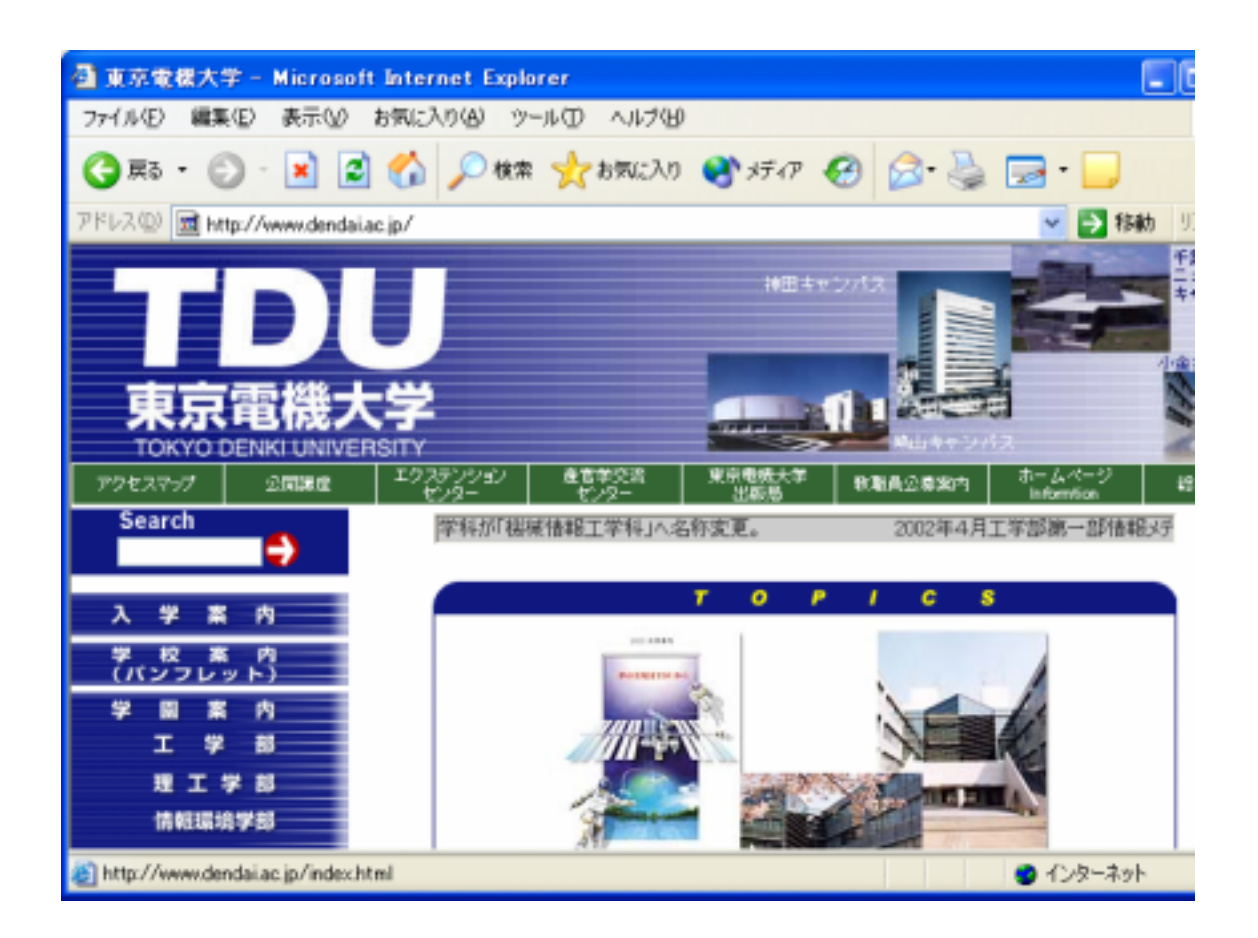